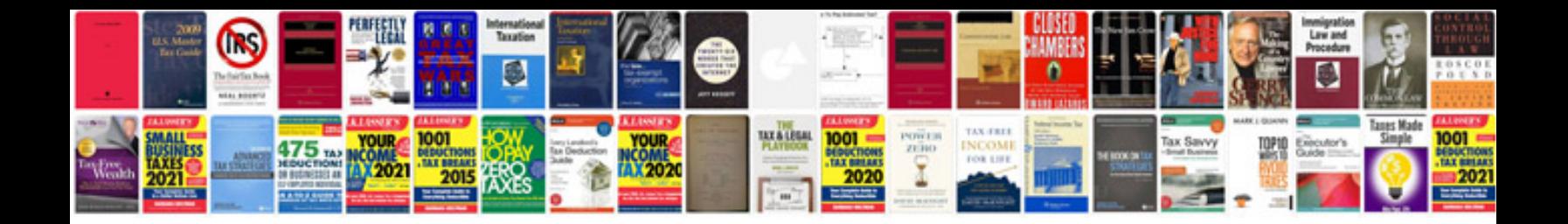

**Gmat test sample**

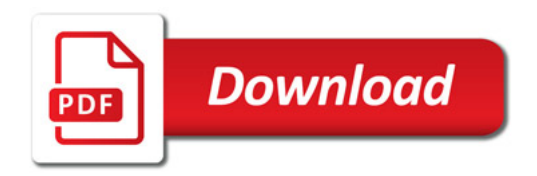

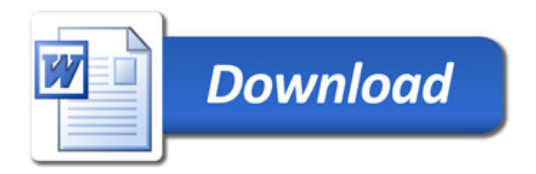